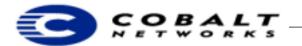

March 2001 Draft Developer Tech Note 10, Revision 0-5

# Adapting Package Files for the RaQ 3 or 4 to the Qube 3

# 1 Overview

Cobalt and third-party vendors distribute new software, updates, and third-party software for Cobalt server appliances in the form of downloadable software \*.pkg files, referred to as *package files*. Package files are available from Cobalt Network's web and FTP sites, and from third-party vendors. Cobalt uses package files to distribute and install software because it fits the Cobalt philosophy of ease of use: users can install software using only a web browser, which is easier and more intuitive than telnet or other Unix command line interfaces.

### **Table of Contents**

Overview 1 Audience 1 Applicable Products 1 Adapting a Package File for the RaQ 3 and 4 to the Qube 3 1 Sample Package Files 2 Cobalt Product Numbers 2

#### 1.1 Audience

This technical note is to assist those developers who have created package files for the RaQ 3 or 4 so that their package files run on the Qube 3. This technical note is a quick-start guide for those who already have created package files for the RaQ 3 or 4 who want to adapt them for use on the Qube 3. For full details about the RaQ 3 or 4 package files, see Developer Technical Note 2 on the Cobalt Developer web site at http://developer.cobalt.com/devnet/technotes.html/. For full details on creating a Qube 3 package file, see the *Sausalito Developer's Guide* at http://developer.cobalt.com/devnet/technotes.html/.

#### 1.2 Applicable Products

All Cobalt server appliances make use of package files. For a list of products, see "Cobalt products and their software model numbers" on page 2.

# 2 Adapting a Package File for the RaQ 3 and 4 to the Qube 3

A package file is a single downloadable compressed collection of files used for software installation or updates for Cobalt Network's server appliances.

See Table 1, "Differences in package files between the RaQ 3 and 4 and the Qube 3," on page 2 for a list of the different components between the package files for the RaQ 3 and 4 and the package file for the Qube 3.

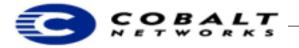

#### March 2001 Draft Developer Tech Note 10, Revision 0-5

**Table 1.** Differences in package files between the RaQ 3 and 4 and the Qube 3

| RaQ 3 or 4                                                                                                    | Qube 3                                                                                                    |  |
|----------------------------------------------------------------------------------------------------|----------------------------------------------------------------------------------------------------|--|
| packing_list file—a text file listing the pack-<br>age title, version, reboot flag, uninstall script<br>name, a list of scripts, a list file reference, and a<br>list of *.rpm files included in the package file.                  | See the section on Package Structure in the <i>Sausalito Developer's Guide</i> .                                                                                                    |  |
| upgrade_me file—an install shell script.<br><b>Note:</b> the install script name is always named<br>upgrade_me, regardless of whether it is for initial<br>software installation or an upgrade or update to exist-<br>ing software. | This file is no longer used for the Qube 3. Instead, the Qube 3 provides a standardized means of checking for package dependencies and running scripts before and after the RPMs have been installed.                                                    |  |
| uninstall_me file—an uninstall shell script                                                                                                    | This file is no longer used for the Qube 3.Instead, the Qube 3 provides a standardized means of running a script after the RPMs have been installed.                                                                                                    |  |
| *.rpm files—these are software modules in RedHat<br>Package Manager (RPM) format that you install on<br>the Cobalt server appliance.                                                                                                | This is the same: however, you no longer need to create a null.rpm file.                                                                                                    |  |
| register_me file—a file that causes you to be noti-<br>fied when your package file is installed, uninstalled,<br>and in the future, activated or deactivated.                                                                       | On the Qube 3, you have install and uninstall scripts, so<br>this file is no longer needed. Package files for the<br>Qube 3 check for dependencies. See the section on<br>Package Dependency Model in the <i>Sausalito</i><br><i>Developer's Guide</i> . |  |
| index.html file—a web page that you create that<br>gets linked from the installed software page of the<br>server administration                                                                                                    | You must provide a User Interface page that links into<br>the Programs page. See the User Interface and UIFC<br>sections of the <i>Sausalito Developer's Guide</i> . Use<br>sample.qube3.pkg as a template.                                              |  |

#### 2.1 Sample Package Files

A sample package file is available at ftp://ftp.cobaltnet.com/Templates/ Click sample.qube3.pkg.

# **3 Cobalt Product Numbers**

Each server appliance model can have a unique software configuration. Do **not** modify /etc/build on the server.

| Model Number |
|--------------|
| 2700WG       |
| 2700WGJ      |
| 2800WG       |
| 2800WGJ      |
|              |

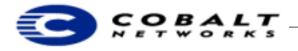

# March 2001

Draft Developer Tech Note 10, Revision 0-5

| Cobalt Server Product                                    | Model Number |
|----------------------------------------------------------|--------------|
| Qube 2 - French                                          | 2800WGF      |
| RaQ - Japanese                                           | 2700RJ       |
| RaQ upgraded to RaQ 2 software                           | 2799R        |
| RaQ upgraded to RaQ 2 - Japanese                         | 2799RJ       |
| RaQ 2                                                    | 2800R        |
| RaQ 2 - Japanese                                         | 2800RJ       |
| Cache Qube                                               | 2700C        |
| Cache RaQ                                                | 2700CR       |
| Cache RaQ 2                                              | 2800CR       |
| RaQ 3i                                                   | 3000R        |
| RaQ 3r                                                   | 3000R        |
| RaQ 4i                                                   | 3001R        |
| RaQ 4r                                                   | 3100R        |
| Qube 3 (Basic)                                           | 4000WG       |
| Qube 3 with caching (Business edition)                   | 4010WG       |
| Qube 3 with caching and mirroring (Professional edition) | 4100WG       |

### Note

Japanese models are designated by the letter  ${\tt J}$  at the end; French models are designated by the letter  ${\tt F}$  .